3. Z.Q. Bo, G.Weller, M.A. Redfern, "Accurate fault location technique for distribution system using fault-generated high-frequency transient voltage signals", IEE Proc.-Gener. Trandm. Distrib. Vol.146, No. 1. January 1999.

#### УДК 621.316.925.45

## КОМПЬЮТЕРНАЯ ПРОГРАММА ВЫЧИСЛИТЕЛЬНОГО ЭКСПЕРИМЕНТА ДЛЯ ИССЛЕДОВАНИЯ ДИСТАНЦИОННЫХ ЗАЩИТ ЛИНИЙ ЭЛЕКТРОПЕРЕДАЧИ В.Л. Рашкевич Научный руководитель В.И. НОВАШ, д-р техн. наук, профессор

Вычислительный эксперимент проводится для оценки показателей технического совершенства измерительных органов сопротивления в аварийных и послеаварийных режимах линии, на которой установлена дистанционная защита.

Вычислительный эксперимент реализуется с помощью программы, воспроизводящей нормальный установившийся режим, предшествующий короткому замыканию (КЗ), режим развивающегося КЗ, режим отключения КЗ и послеаварийный режим системы после КЗ. Программа на алгоритмическом языке Фортран состоит из головной программы и ряда подпрограмм. В головной программе вычисляются наиболее часто используемые константы, начальные значения некоторых переменных, реализуется временная последовательность исследуемых режимов и укрупненный алгоритм решения дифференциальных уравнений. Подпрограммы реализуют алгоритмы ввода исходных данных, расчета исходного режима и начальных условий, решения алгебраических уравнений, вычисления правых частей дифференциальных уравнений, изменения режимов, вывода результатов с их графическим и численным представлением на экране дисплея.

Решение дифференциальных уравнений выполняется с шагом, обеспечивающем устойчивость и точность решения с сохранением 3-4 правильных значащих цифр результатов на интервале времени до 1-2 с, т. е. порядка 50-100 мкс. Это позволяет принять для решения метод Рунге-Кутта 2-го порядка с определением неинтегрируемых переменных на втором этапе путем экстраполяции. Системы алгебраических уравнений узла сети решаются итерационным методом с уточнением очередных приближений по формуле Вегстейна, обеспечивающим быстроту решения и сходимость итерационного процесса. Линейная часть системы алгебраических уравнений сводится к девяти уравнениям, решаемым с помощью библиотечной подпрограммы.

Исходными данными для расчета указанных режимов наряду с параметрами схем являются параметры предшествующего установившегося режима, признаки вида и места КЗ, времена возникновения КЗ, переходов развивающегося КЗ из одного вида в другой, момента начала режима отключения КЗ, момента окончания послеаварийного режима.

Состав и форма представления результатов расчета задаются кодами, содержащимися в исходных данных. В режимах проверки работоспособности программы, правильности задания исходных данных, выбора варианта расчета наиболее характерные параметры режима сети вылаются на экран лисплея в темпе расчета в виде осциллограмм, а также записываются во внешний файл в численном виде с повышенной разрядностью - до шести-семи значащих цифр.

Оценка основных показателей технического совершенства ИО производится визуально по положению точки конца вектора входного сопротивления относительно графического изображения характеристики соответствующей ступени зашиты на экране лисплея. Количественная оценка некоторых показателей осуществляется по численным величинам активной и реактивной составляющих вектора входного сопротивления, их отклонениям от расчетных значений, полученных в соответствии с известными нормативными документами и литературными источниками. На рисунке представлены траектории векторов входных сопротивлений защищаемой линии 110 кВ при развивающемся металлическом КЗ фаз АВ-С в конце первой ступени защиты.

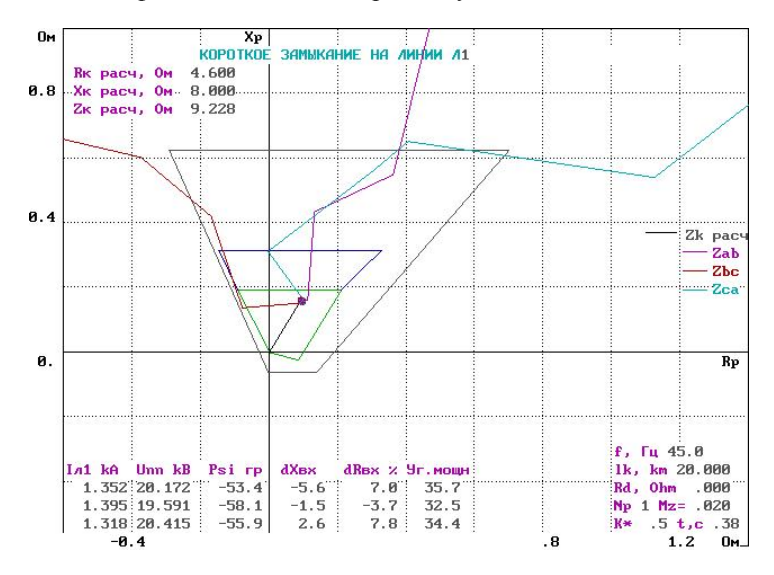

Расчет режима длительностью 0,5–1 с на современных ПЭВМ требует не более 1 минуты машинного времени.

### **Литература**

1. Информационное и математическое обеспечение вычислительного эксперимента в исследовании цифровых измерительных органов дистанционных защит линий 6–10–35 кВ. / Ф.А. Романюк, Н.Н. Бобко, Е.В. Глинский и др. // Эн ергетика … (Изв. высш. учеб. заведений и энерг. объединений СНГ). – 2001.  $-$  No 2. – C. 3–11.

УДК 621.316.35

# **ЕРИМЕНТА МОДЕЛЯХ ВЫЧИСЛИТЕЛЬНОГО ЭКСП ПАРАМЕТРЫ АСИНХРОННЫХ ЭЛЕКТРОДВИГАТЕЛЕЙ В МАТЕМАТИЧЕСКИХ РАСЧЕТА САМОЗАПУСКА МЕХАНИЗМОВ СОБСТВЕННЫХ НУЖД ТЭС**

### *О.А. Гурьянчик* **Научный руководитель В.И. НОВАШ, д-р техн. наук, профессор**

В каталогах и справочной литературе конкретный тип двигателя характеризуется следующими параметрами: номинальным напряжением  $U_{\rm H}$ , номинальной мощностью  $P_{\rm H}$ , номинальной частотой вращения  $n_{\rm H}$ , номинальным коэффициентом полезного действия  $\eta_{\rm H}$ , номинальным коэффициентом мощности  $cos\phi_{H}$ , пусковым током  $I_{\pi^{*}}$ , пусковым моментом  $M$ <sub>n</sub>\*, максимальным моментом  $M$ <sub>max</sub>\*.

В математических моделях [1] двигатель представляется параметрами, отсутствующими в каталогах и справочной литературе. Это так называемые модельные параметры, являющиеся параметрами известных Т-образных схем замещения контуров электродвигателя, которые могут быть определены из соотношений, вытекающих из данных схем для режима номинальной нагрузки, режима в начальный момент пуска, режима при максимальном вращающем моменте.

Такими параметрами двигателя являются:  $R_a$  – активное сопротивление обмотки статора;  $R_{r*}$  – активное сопротивление ротора;  $x_{\sigma a^{*}}$ ,  $x_{\sigma r^{*}}$  – индуктивные сопротивления рассеяния контуров статора и ротора;  $x_{ad}$  \* - индуктивное сопротивление ветви намагничивания. Активная составляющая сопротивления ветви намагничивания в расчетах обычно не учитывается.

Определение параметров двигателей выполняется следующим образом. Рассчитывается номинальное скольжение